## ASA Technology Curriculum Map

Keyboarding at this level is focused and student progress in corded. Students are working oward specified WPM goals. Children are using additional rmatting features of Microsoft fice such columns, bullets, spell check, and additional toolbar ctions. A basic introduction in EXCEL will focus on creating bomework charts, reading logs, etc.

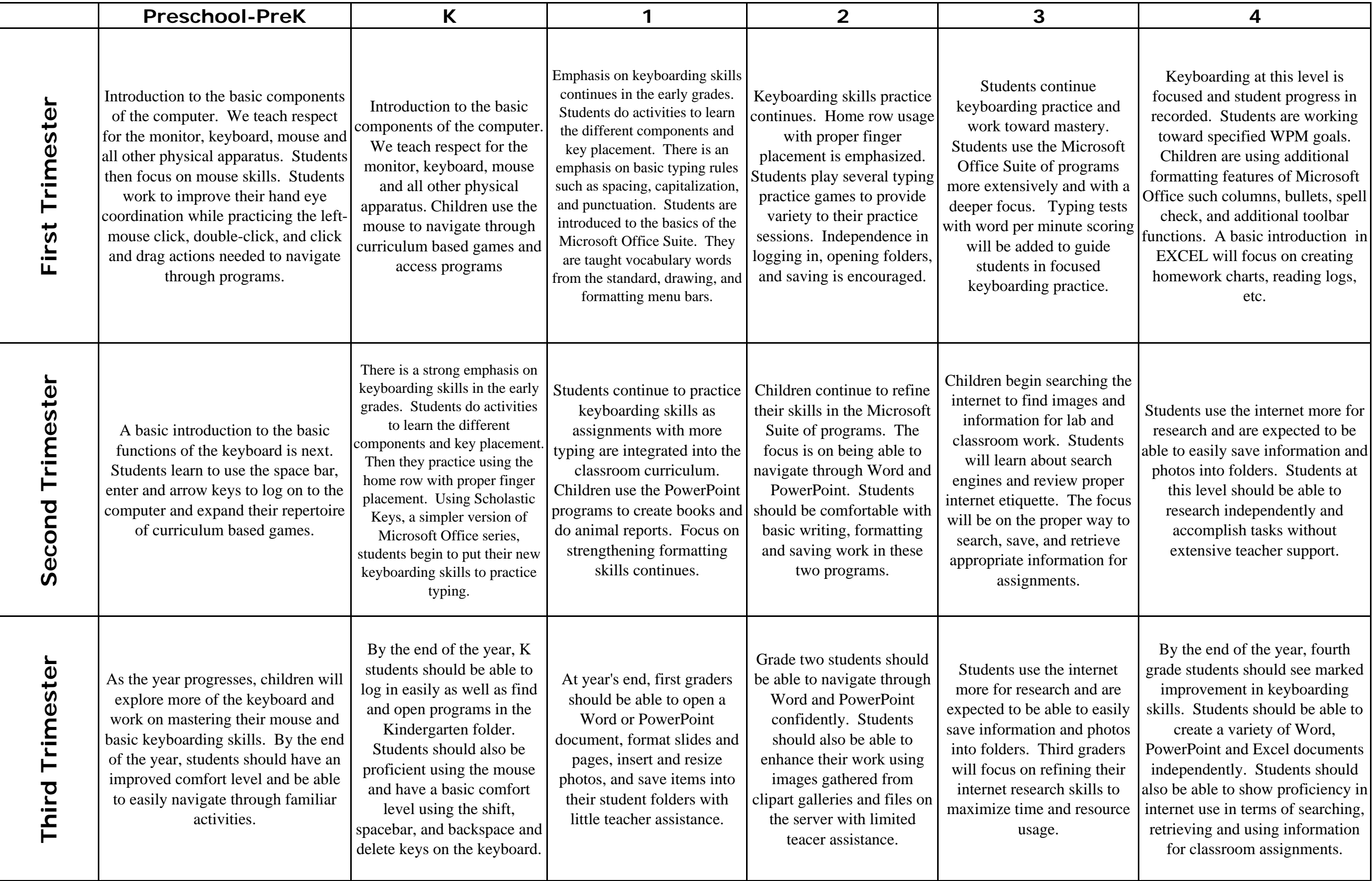

By the end of the year, fourth de students should see marked mprovement in keyboarding skills. Students should be able to create a variety of Word, PowerPoint and Excel documents dependently. Students should be able to show proficiency in ernet use in terms of searching, trieving and using information for classroom assignments.

4

## ASA Technology Curriculum Map

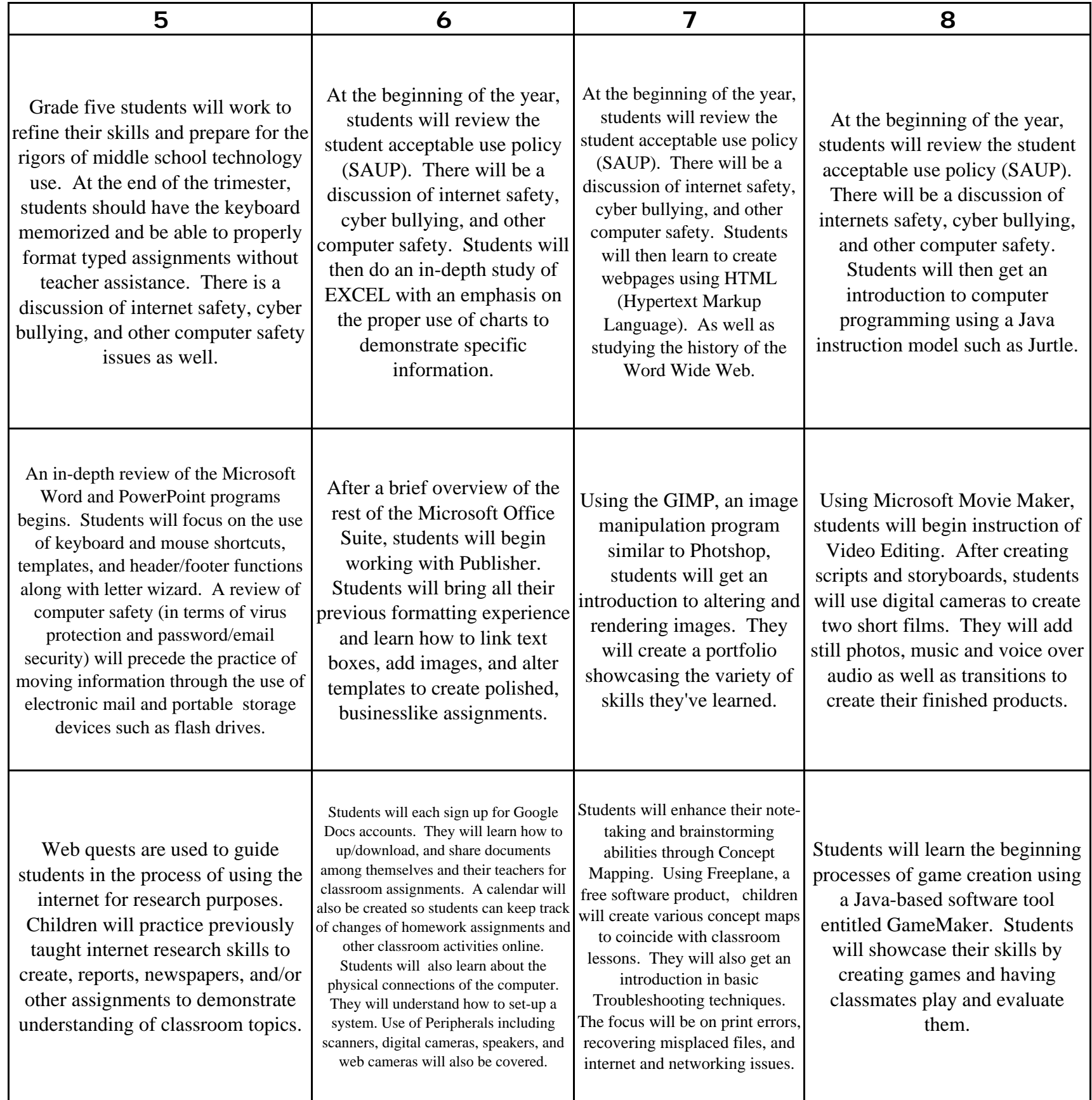